# **Chapitre 1 Le calcul numérique**

## **1|Les nombres relatifs 1|Les nombres relatifs**

**T Questions**  $\overline{\phantom{a}}$ 

- Ranger dans l'ordre croissant les nombres: 7; –3; 5; –8; 0 et –5.
- Que désigne-t-on par priorités de calculs ?
- Quelles sont dans l'ordre, les priorités de calculs ?
	- Simplifier  $A=3-2\times7-(-8+8\div2)$ .
	- Simplifier *B* = (3-2)×(7-(-8+8)÷2).
- Déterminer la somme de –10 et 5.
- Déterminer la différence entre –10 et 5.
- Déterminer le produit de –10 par 5.
- Déterminer le quotient de –10 par 5.
- Donner deux nombres dont la somme et le produit sont positifs.
- Donner deux nombres dont la somme et le produit sont négatifs.
- Donner deux nombres dont la somme est positive et le produit négatif.
- Donner deux nombres dont la somme est négative et le produit positif.
- Donner l'opposé de –10.
- Donner l'inverse de –10.
- Donner l'inverse de 0.25.

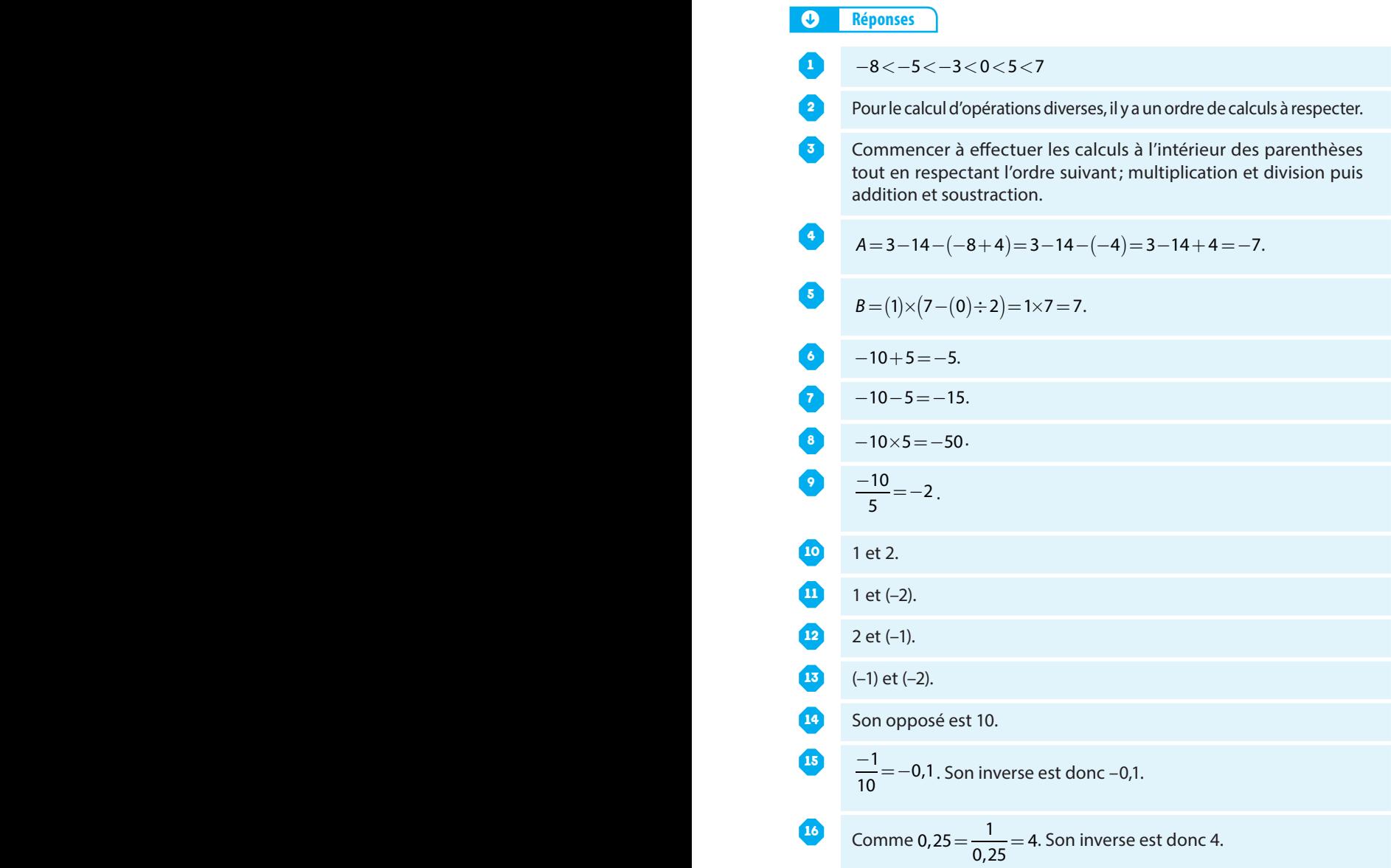

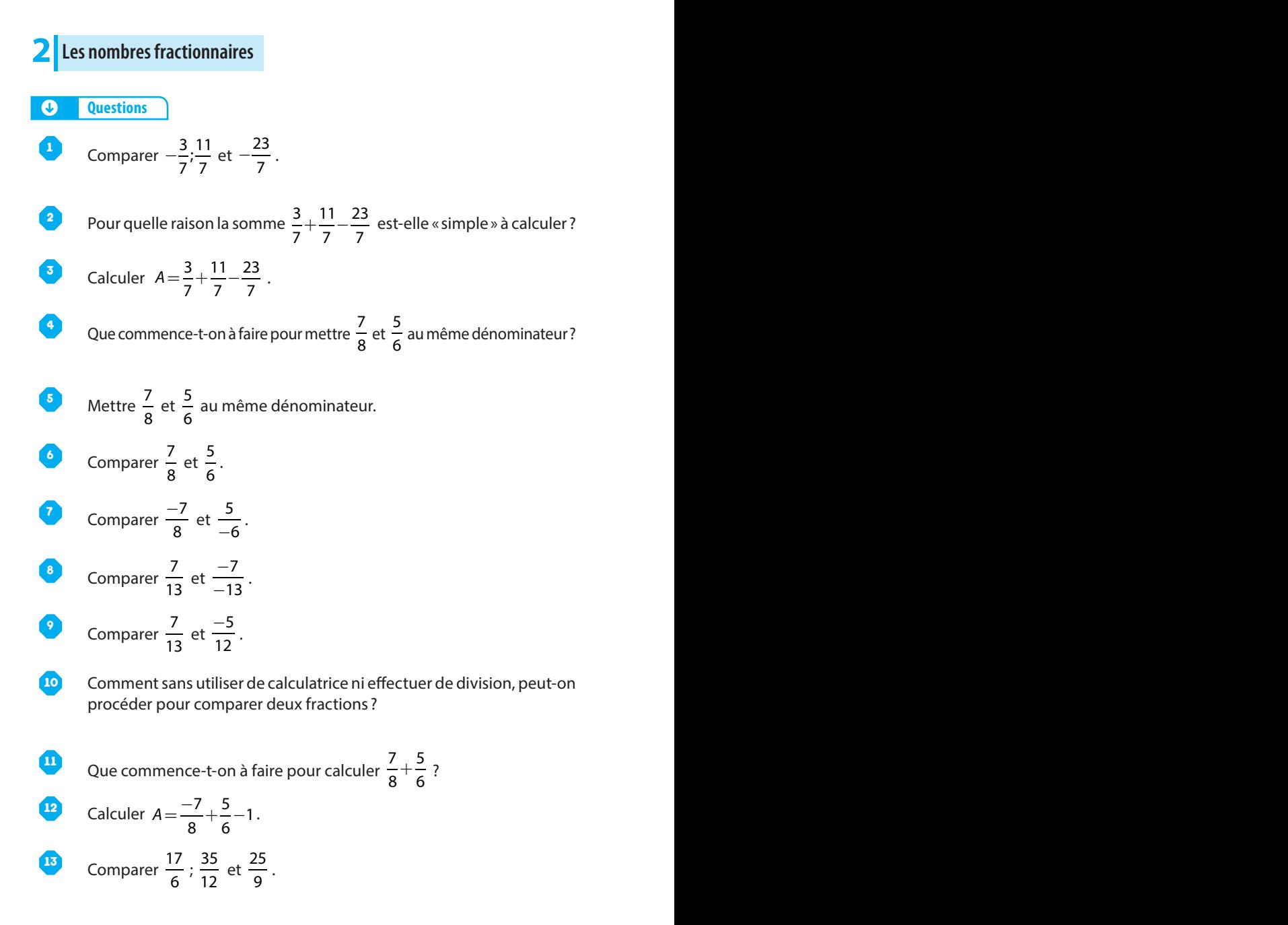

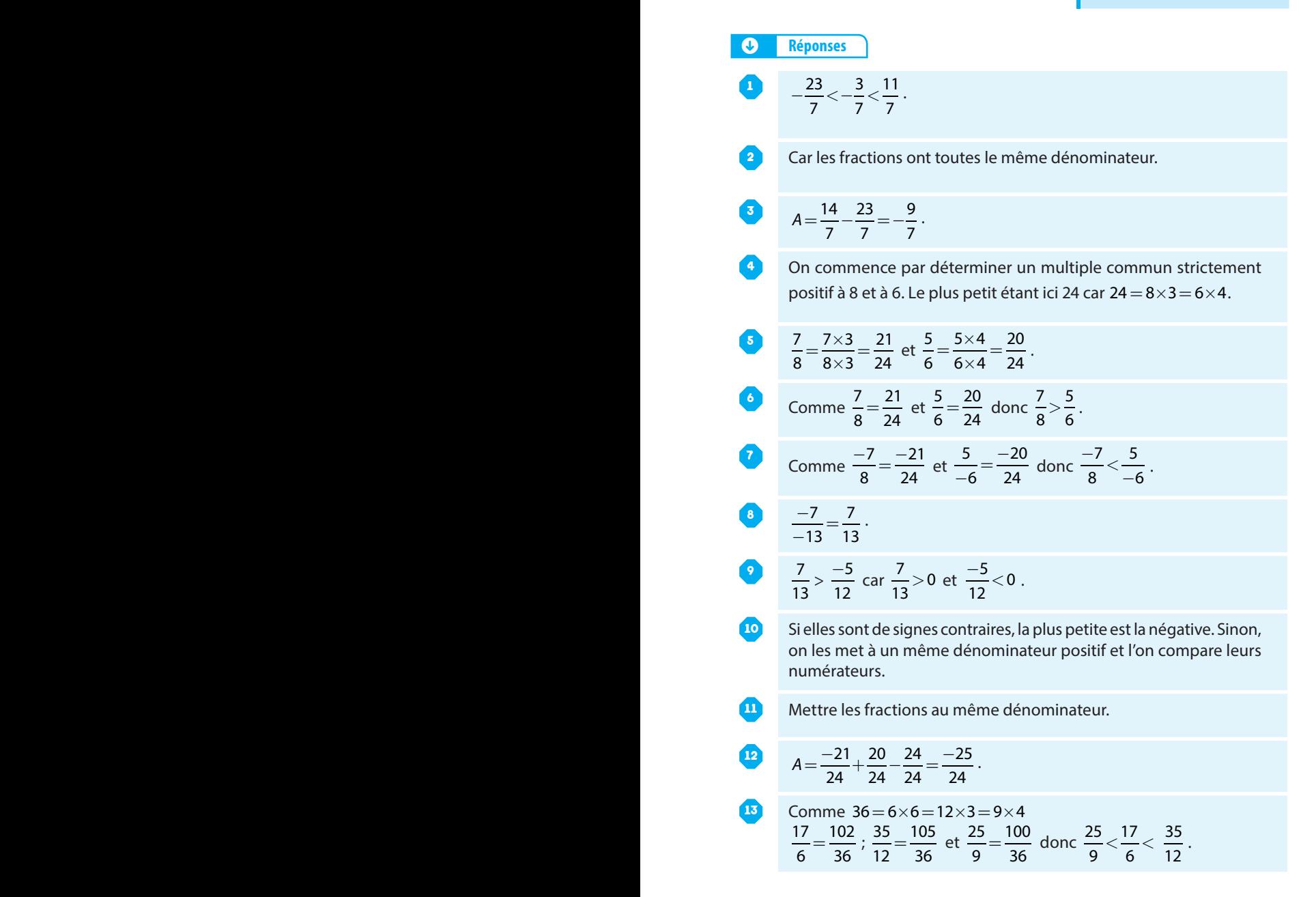

### **T Questions**  $\overline{\phantom{a}}$

Simplifier 
$$
A = \frac{17}{6} - \frac{35}{12} + \frac{25}{9}
$$
.

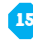

**15** À quelles occasions peut-il être judicieux de mettre deux fractions au même dénominateur ?

 $\frac{-21}{-14}$ .

 $\frac{99}{1010} \times \frac{-21}{-14}$ 

- **16** Simplifier  $B = \frac{5}{6} \times \frac{9}{20}$  $\times$ 7.
- 
- 20
- **17** Simplifier  $C = \frac{-2020}{55} \times \frac{99}{101}$
- **18** Simplifier  $D = \left(3 \frac{2}{3} \times 5\right)$ ⎝  $\parallel$ ⎞ ⎠  $\int 3 \times \frac{2}{3}$  $\left(3 \times \frac{2}{3} - 5\right)$ ⎝  $\parallel$ ⎞ ⎠  $\overline{\phantom{a}}$ **.** 18 *D*  $\frac{1}{2}$  *D*  $\frac{1}{2}$  *D*

**19**

**20**

Simplifier  $E = \frac{6 \times 5 + 4}{6 + 5 \times 2}$ .  $\frac{6\times5+4}{6+5\times2}$ .

Simplifier 
$$
F = \frac{\frac{3}{2} \times \frac{5}{4}}{\frac{3}{2} + \frac{5}{4}}.
$$

## **3|Les racines carrées 3|Les racines carrées**

## **T Questions**  $\qquad$

1 Déterminer les deux nombres relatifs dont le carré est égal à 4. Comment se lit le nombre noté  $\sqrt{4}$  ? Que désigne-t-on par radical?  $\lambda$  quoi est égale  $\sqrt{4}$  ? Déterminer (√7)<sup>2</sup> et (–√7) . **<sup>5</sup>** ( 7 ) Simplifier  $\sqrt{0^2}$ . Simplifier  $\sqrt{7^2}$ . **8** Simplifier  $\sqrt{(-7)^2}$ . **<sup>8</sup>**

#### Ţ **Questions** Ţ **Réponses**

$$
\mathbf{u}
$$

$$
A = \frac{102}{36} - \frac{105}{36} + \frac{100}{36} = \frac{97}{36}.
$$

**15** Pour les comparer, les additionner ou les soustraire.

$$
\mathbf{G}^{\prime}
$$

$$
B=\frac{5\times3\times3\times7}{2\times3\times4\times5}=\frac{21}{8}.
$$

$$
\mathbf{G}^{\prime}
$$

**20**

<sup>6</sup>+5×<sup>2</sup> . **<sup>19</sup>**

 $C = -\frac{2 \times 1010 \times 11 \times 9 \times 7 \times 3}{11 \times 5 \times 1010 \times 7 \times 2} = -\frac{27}{5}$ 

$$
D = \left(3 - \frac{10}{3}\right)(2 - 5) = -\frac{1}{3} \times (-3) = 1.
$$

$$
E = \frac{30+4}{6+10} = \frac{34}{16} = \frac{17}{8}.
$$

$$
F = \frac{\frac{15}{8}}{\frac{11}{4}} = \frac{15}{8} \times \frac{4}{11} = \frac{15}{22}.
$$

**3|Les racines carrées 3|Les racines carrées**

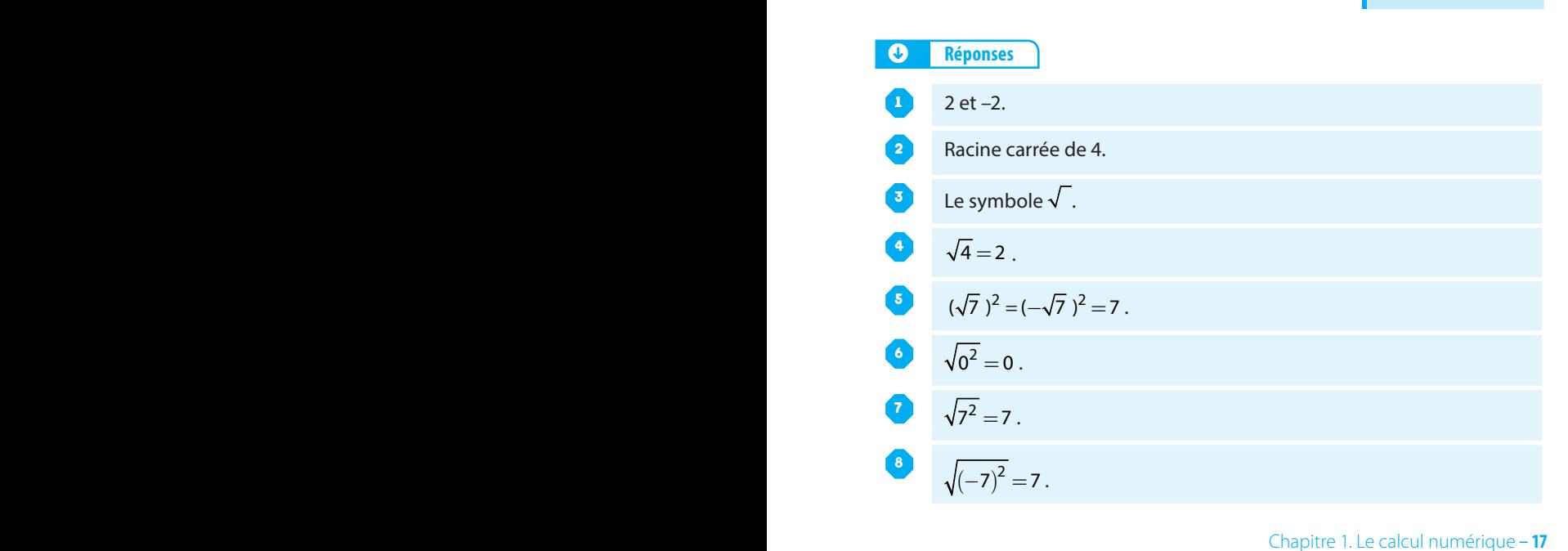

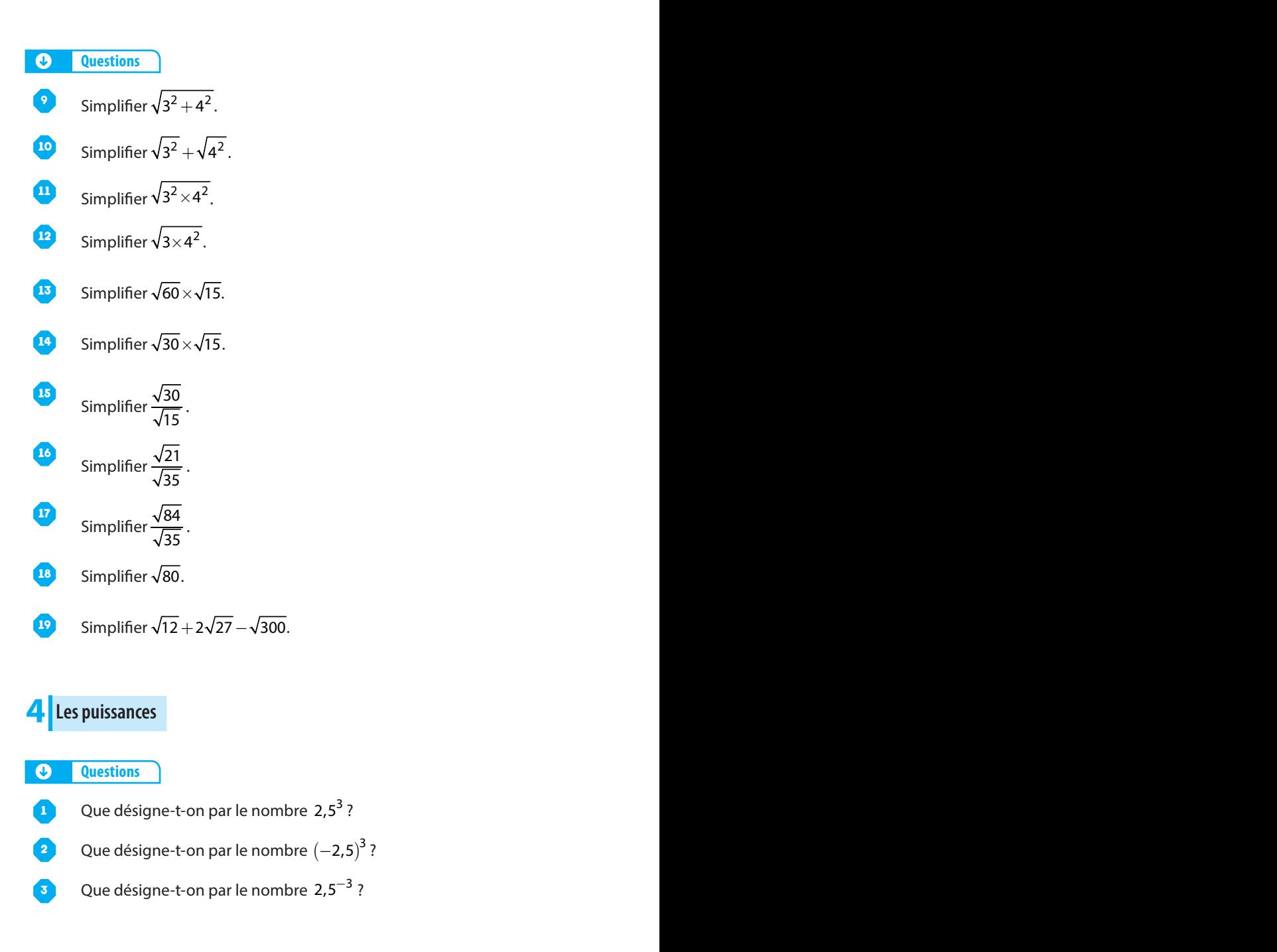

<sup>3</sup>?